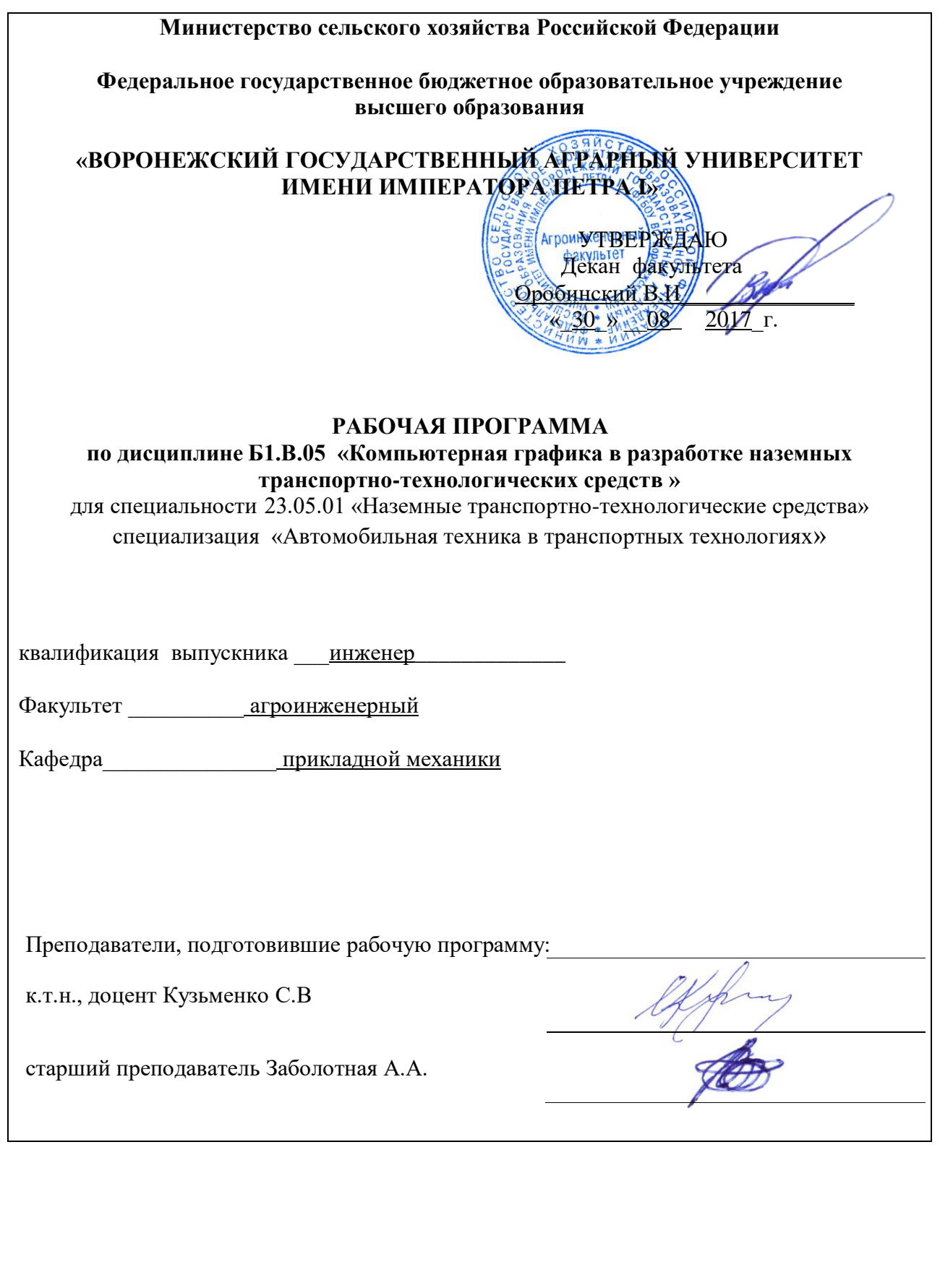

Рабочая программа составлена в соответствии с Федеральным государственным образовательным стандартом высшего образования по специальности 23.05.01 «Наземные транспортно-технологические средства», специализация «Автомобильная техника в транспортных технологиях», утвержденным приказом Министра образования и науки Российской Федерации от 11 августа 2016 г. № 1022 и зарегистрированным в Министерстве юстиции Российской Федерации 25 августа 2016 г., регистрационный номер № 43413.

Рабочая программа утверждена на заседании кафедры прикладной механики (протокол № 010118-01 от 30 августа 2017 года).

**Заведующий кафедрой \_\_\_\_\_\_\_\_\_\_\_\_\_\_\_\_\_\_\_\_\_ А.Н. Беляев**

Рабочая программа рекомендована к использованию в учебном процессе методической комиссией агроинженерного факультета (протокол № 1 от 30 августа 2017 года).

**Председатель методической комиссии \_\_\_\_\_\_\_\_\_\_\_\_\_\_\_ О.М. Костиков**

## **1. Предмет. Цели и задачи дисциплины, еѐ место в структуре образовательной программы**

**Предмет** дисциплины включает в себя основы теории конструирования элементов наземных транспортно-технологических средств, а также вопросы автоматизированного конструирования типовых для отрасли сельскохозяйственного производства с использованием компьютерных технологий.

**Цель** изучения дисциплины – дать обучающимся представления, знания, умения и навыки автоматизированного анализа и синтеза, необходимые для изучения специальных дисциплин и в дальнейшей их практической деятельности в сфере инженерно – технического обеспечения с.х. производства.

**Задача** дисциплины – изучение и освоение общих принципов автоматизированного проектирования инженерных объектов на примере использования расчетноаналитических и конструкторско-графических систем (CAD/CAE-систем).

Данная дисциплина может рассматриваться как развивающая и углубляющая общеинженерную подготовку обучаемых по дисциплине «механика» («теория механизмов и машин», «сопротивление материалов», «детали машин и основы конструирования»).

**Место дисциплины** в структуре образовательной программы: Дисциплина Б1.В.05 «Компьютерная графика в разработке наземных транспортно-технологических средств» относится к дисциплинам вариативной части блока «Дисциплины». Она является основой для изучения таких дисциплин как «Теория механизмов и машин», «Сопротивление материалов» и «Детали машин и основы конструирования».

Данная дисциплина относится к дисциплинам вариативной части блока «Дисциплины».

## **Перечень планируемых результатов обучения по дисциплине, соотнесенных с планируемыми результатами освоения образовательной программы**

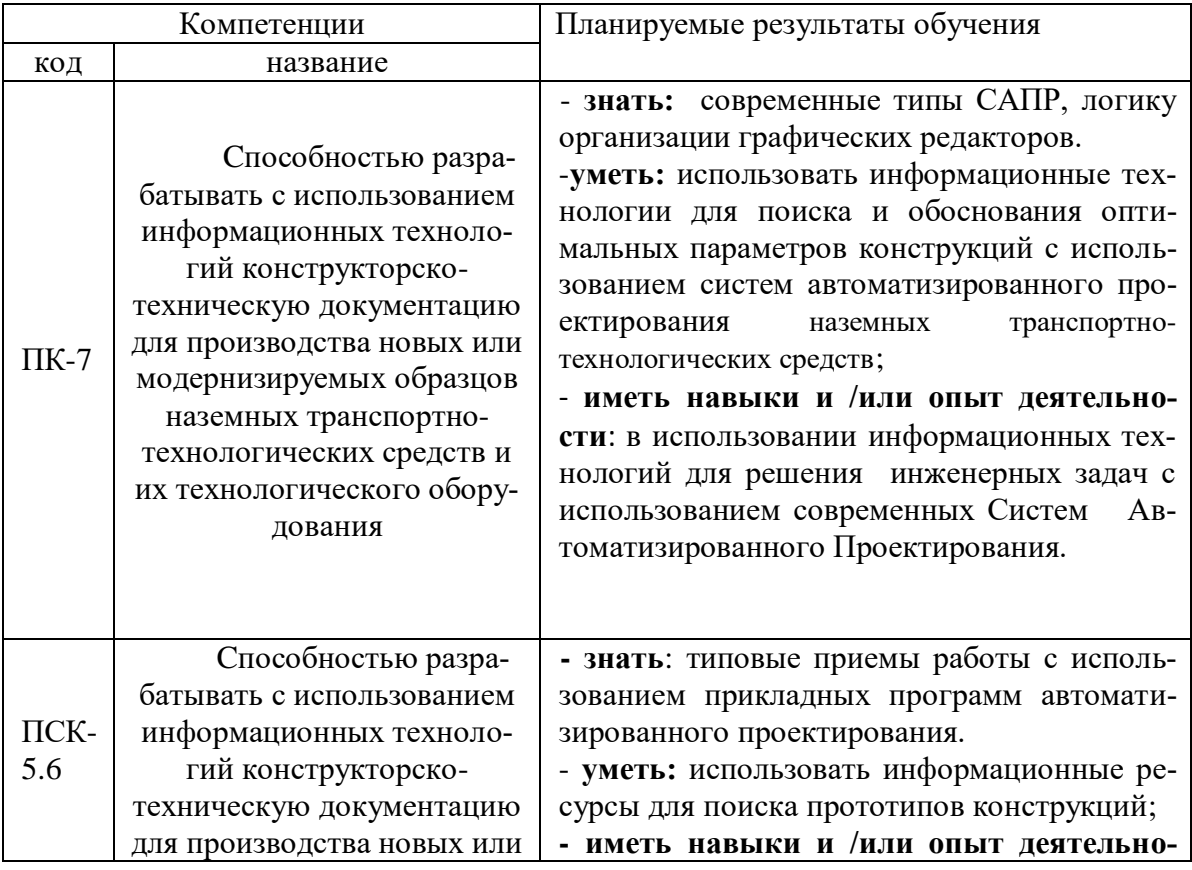

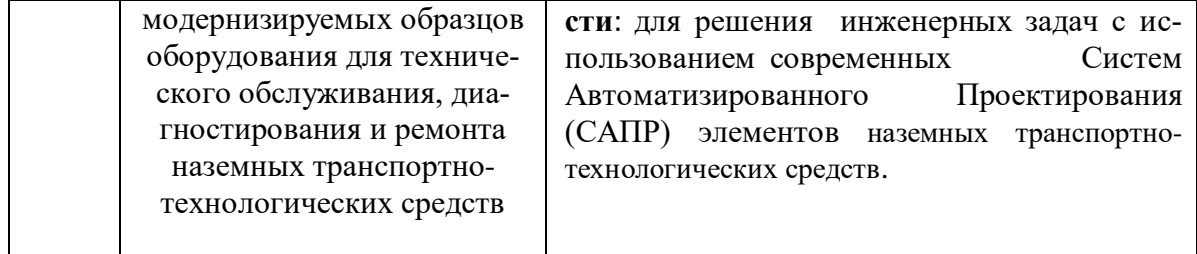

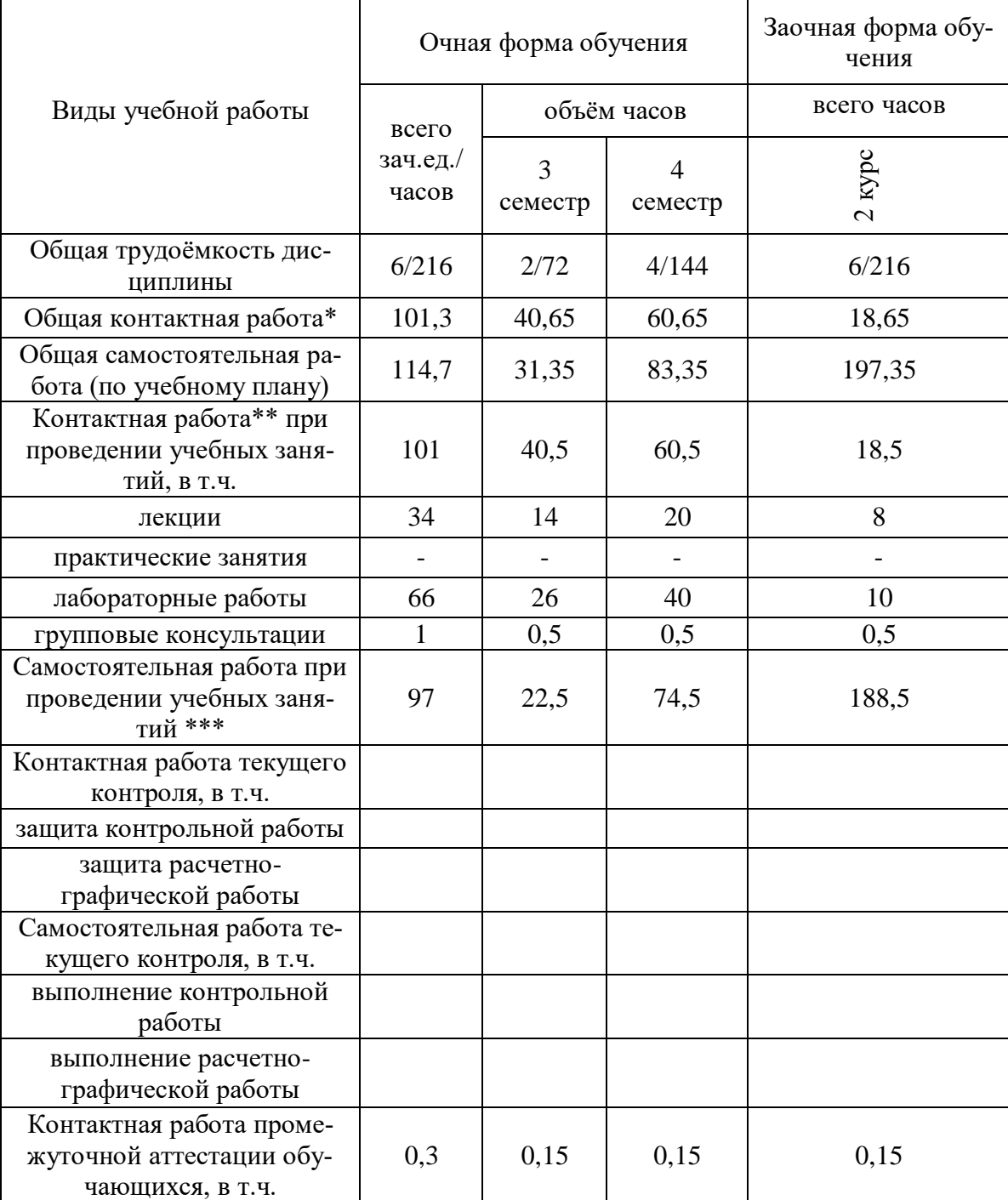

# **3. Объѐм дисциплины и виды учебной работы**

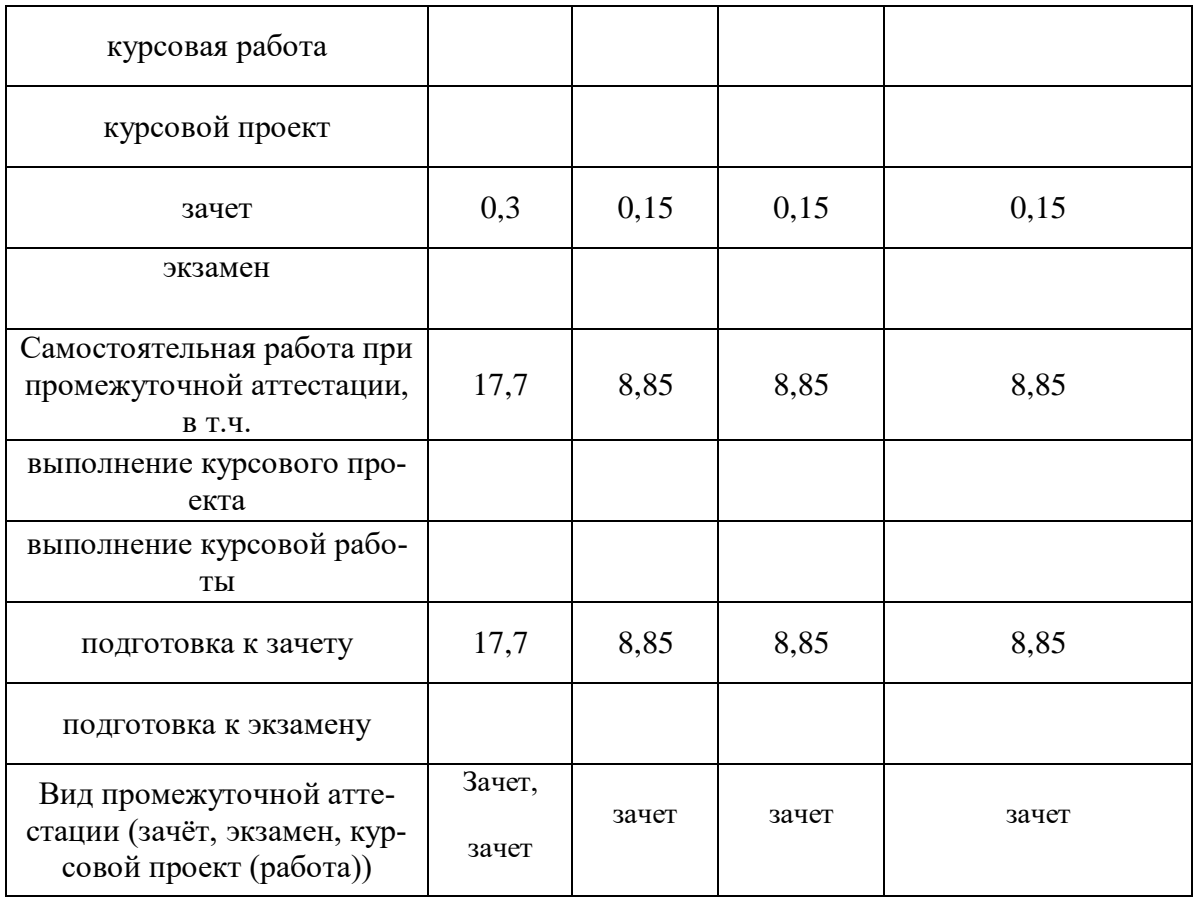

## **4. Содержание дисциплины**

#### **4.1. Разделы дисциплины и виды занятий (тематический план).**

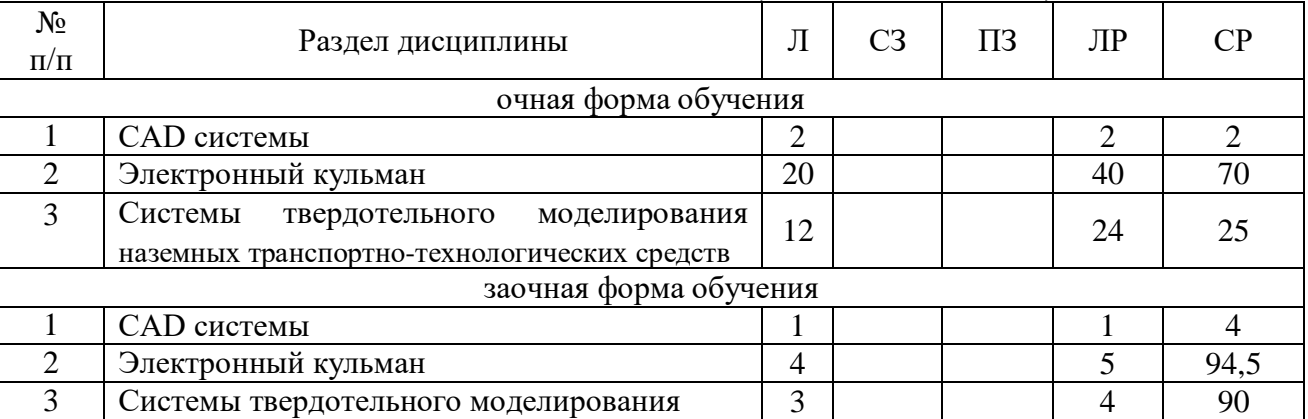

### **4.2. Содержание разделов учебной дисциплины.**

**4.2.1**. **CAD –системы**. Чертежно-графические редакторы АРМ Graph, Компас, T-Flex, AutoCad. Преимущества и недостатки различных программ. Принципы использования при проектировании и инженерном анализе.

**4.2.2. Электронный кульман**. Компьютерное моделирование. Графические примитивы. Редактирование примитивов. Изначальные установки чертежа. Глобальные и локальные привязки. Измерения на чертеже. Ввод материалов. Оформление.

**4.2.3. Системы твердотельного моделирования.** Двух и трехмерная графика Дерево построений. Система плоскостей. Экспорт и импорт файлов. Компьютерные технологии сферы образования.

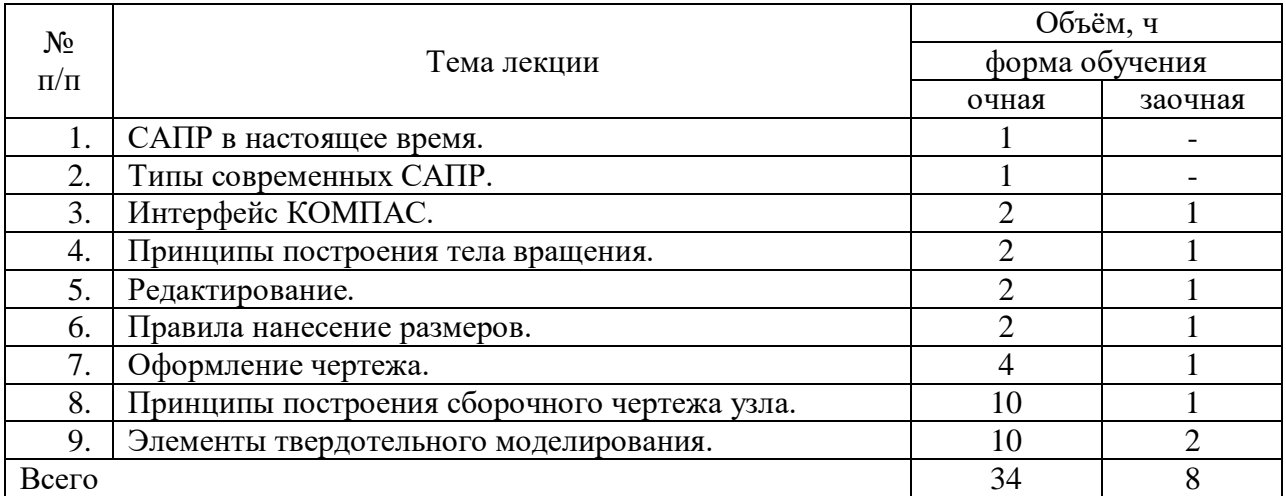

## **4.3. Перечень тем лекций.**

## **4.4. Перечень тем практических занятий (семинаров).**

Практические работы учебным планом не предусмотрены

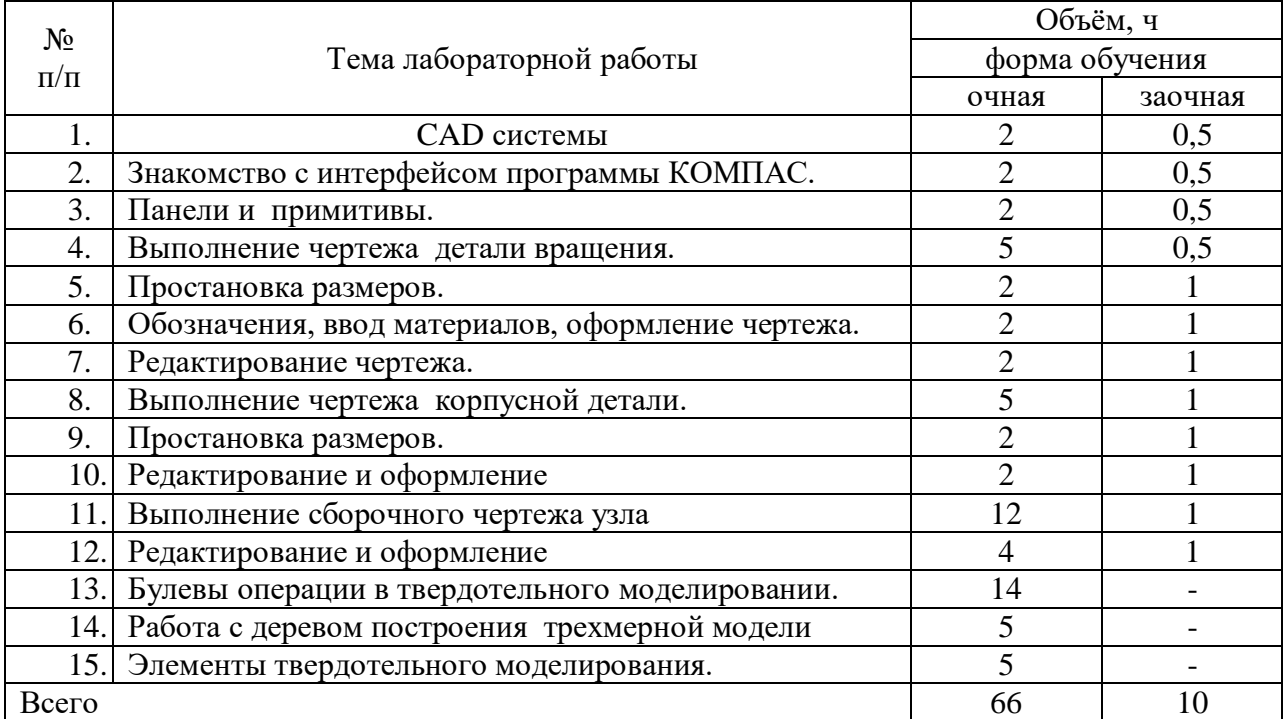

## **4.5. Перечень тем лабораторных работ.**

**4.6. Виды самостоятельной работы обучающихся и перечень учебнометодического обеспечения для самостоятельной работы обучающихся.**

Самостоятельная работа обучающихся при изучении дисциплины складывается из самостоятельной работы на аудиторных занятиях и внеаудиторной самостоятельной работы. Методическое руководство, консультации и контроль за самостоятельной работой обучающихся организуется в группах преподавателями ведущими - практические занятия, и лектором. Самостоятельная работа осуществляется в двух формах: под контролем преподавателя в лаборатории и компьютерном классе и в библиотеке (дома) по материалам основной и дополнительной литературы.

## **4.6.1. Подготовка к аудиторным занятиям**

1. Систематизация знаний путем проработки пройденных лекционных материалов по конспекту лекций, учебникам, пособиям, специальной литературе, журнальным статьям и справочникам.

2. Изучение вопросов, не читавшихся в лекционном курсе (по рекомендации лектора).

3. Подготовка к лабораторным занятиям в соответствии с предложенными контрольными вопросами, через проработку теоретического материала по соответствующей теме.

4. Закрепление навыков, приобретенных в ходе лабораторных занятий путем решения типовых задач.

## **4.6.2. Перечень тем курсовых работ (проектов).**

Курсовые работы учебным планом не предусмотрены

## **4.6.3. Перечень тем рефератов, расчетно-графических работ.**

Рефераты учебным планом не предусмотрены

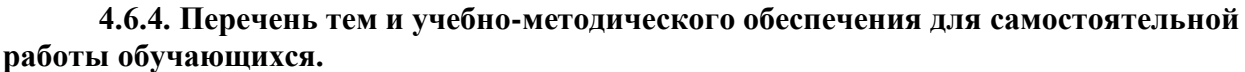

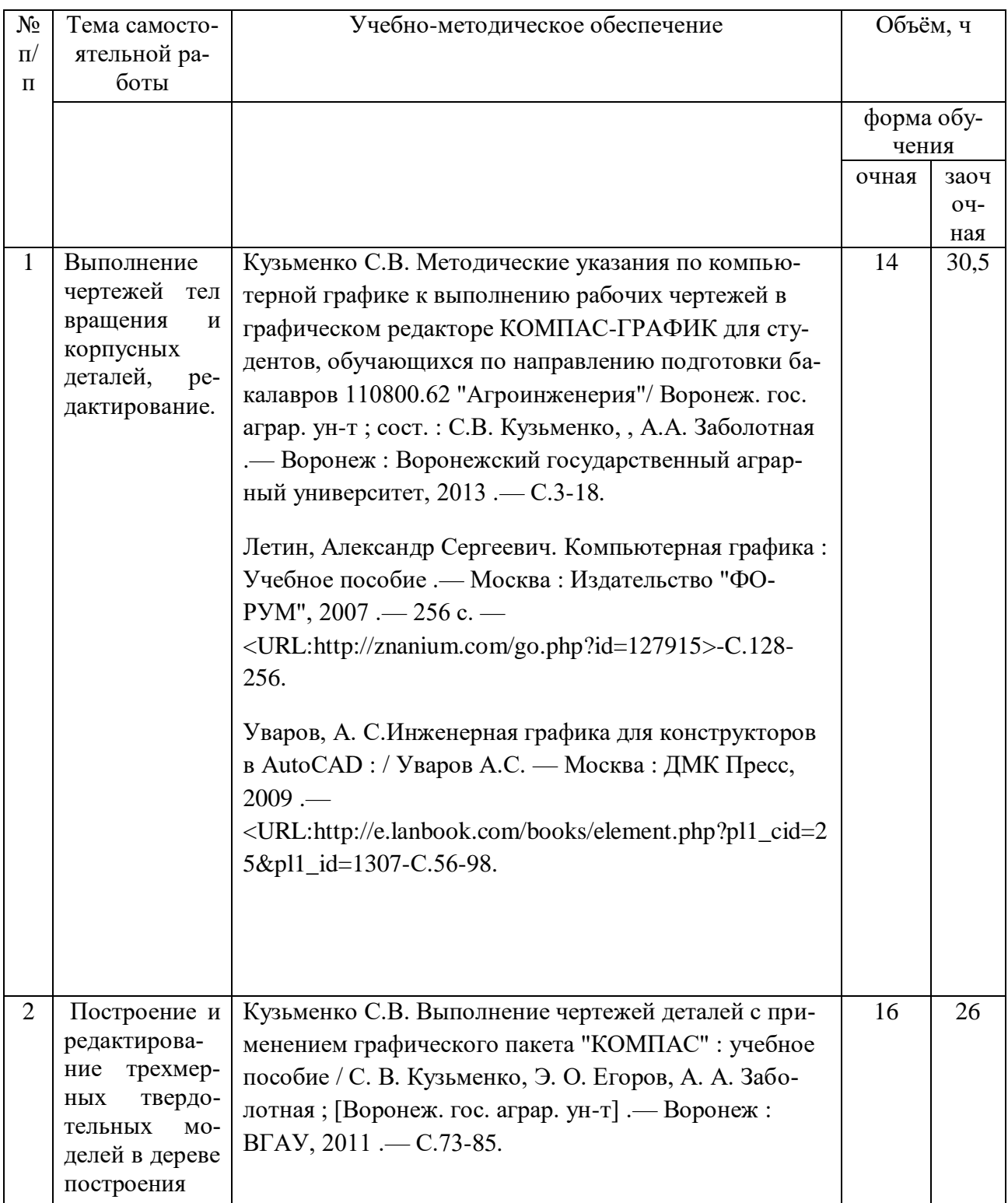

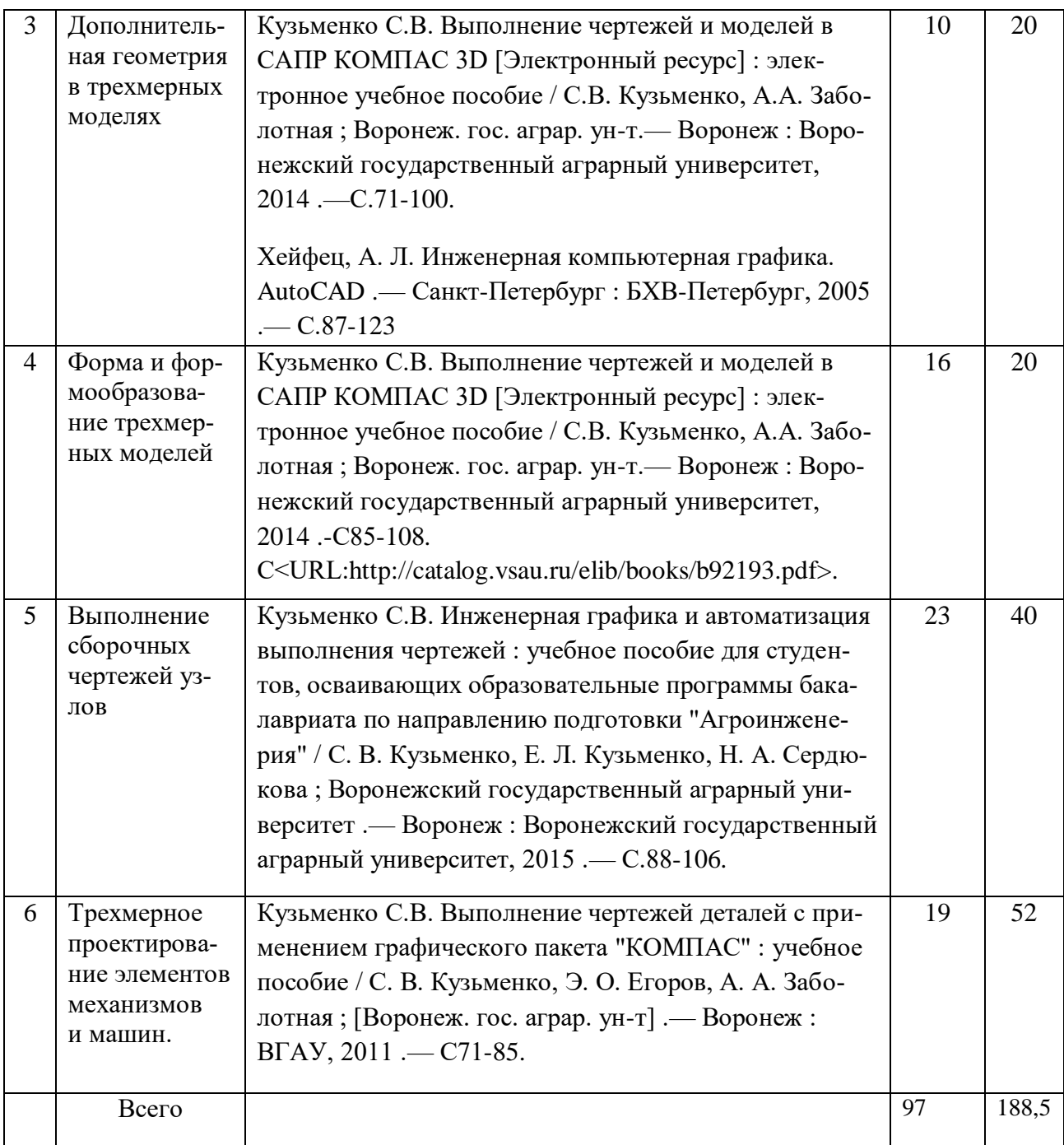

## **4.6.5. Другие виды самостоятельной работы студентов.**

Не предусмотрены

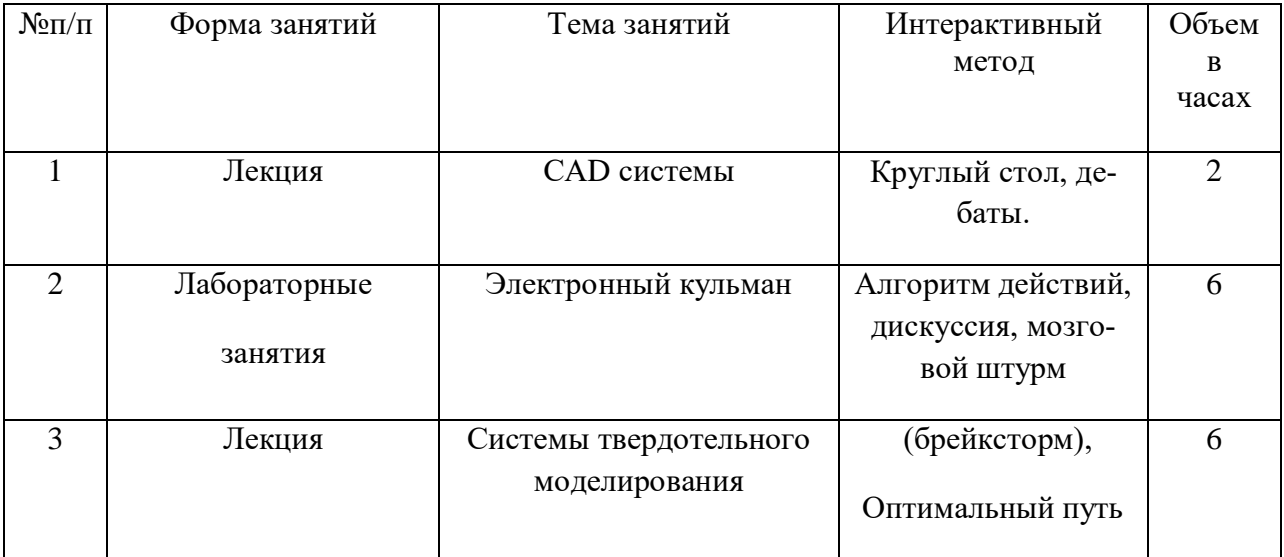

## **4.7. Перечень тем и видов занятий, проводимых в интерактивной форме**

## **5. Фонд оценочных средств для проведения промежуточной аттестации**

Полное описание фонда оценочных средств текущей и промежуточной аттестации обучающихся с перечнем компетенций, описанием показателей и критериев оценивания компетенций, шкал оценивания, типовые контрольные задания и методические материалы представлены в фонде оценочных средств по данной дисциплине (в виде отдельного документа).

## **6. Учебно-методическое обеспечение дисциплины.**

### **6.1. Рекомендуемая литература.**

### **6.1.1. Основная литература.**

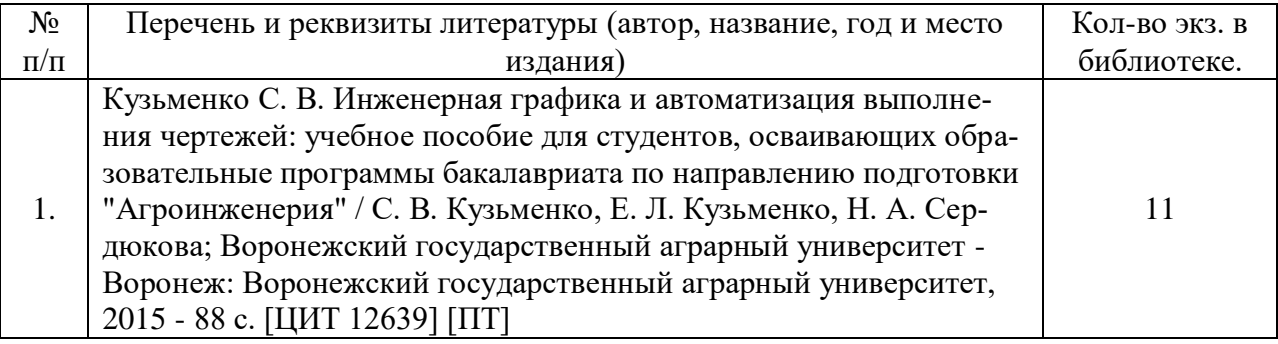

## **6.1.2. Дополнительная литература.**

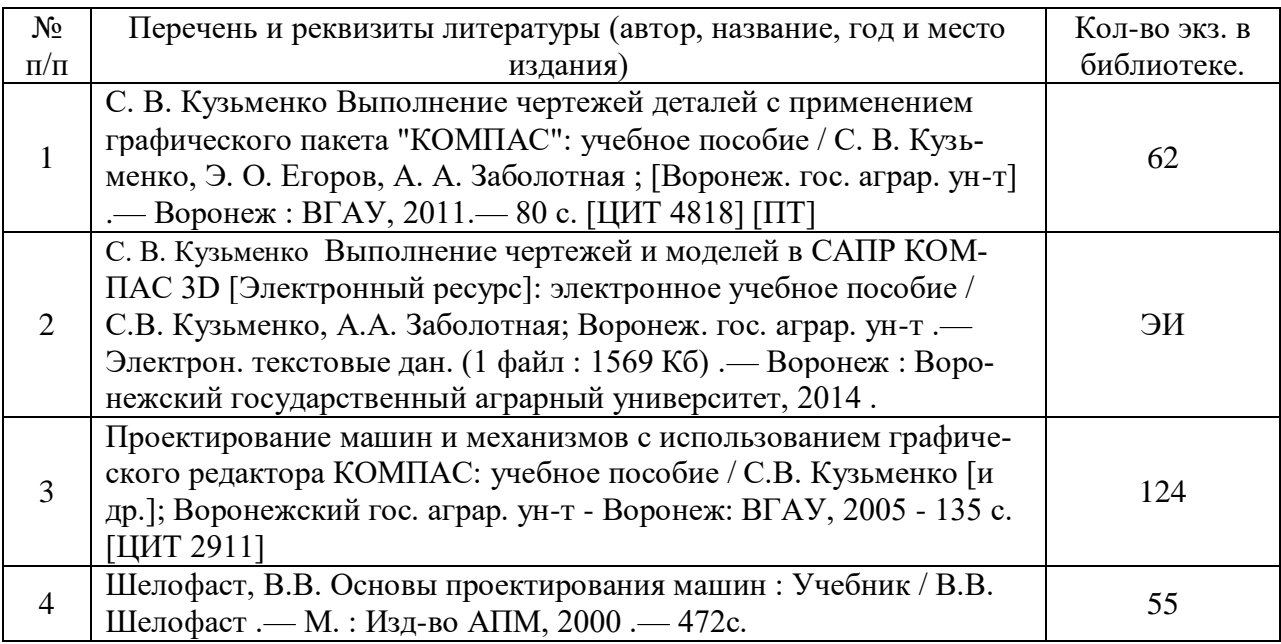

## **6.1.3. Методические издания.**

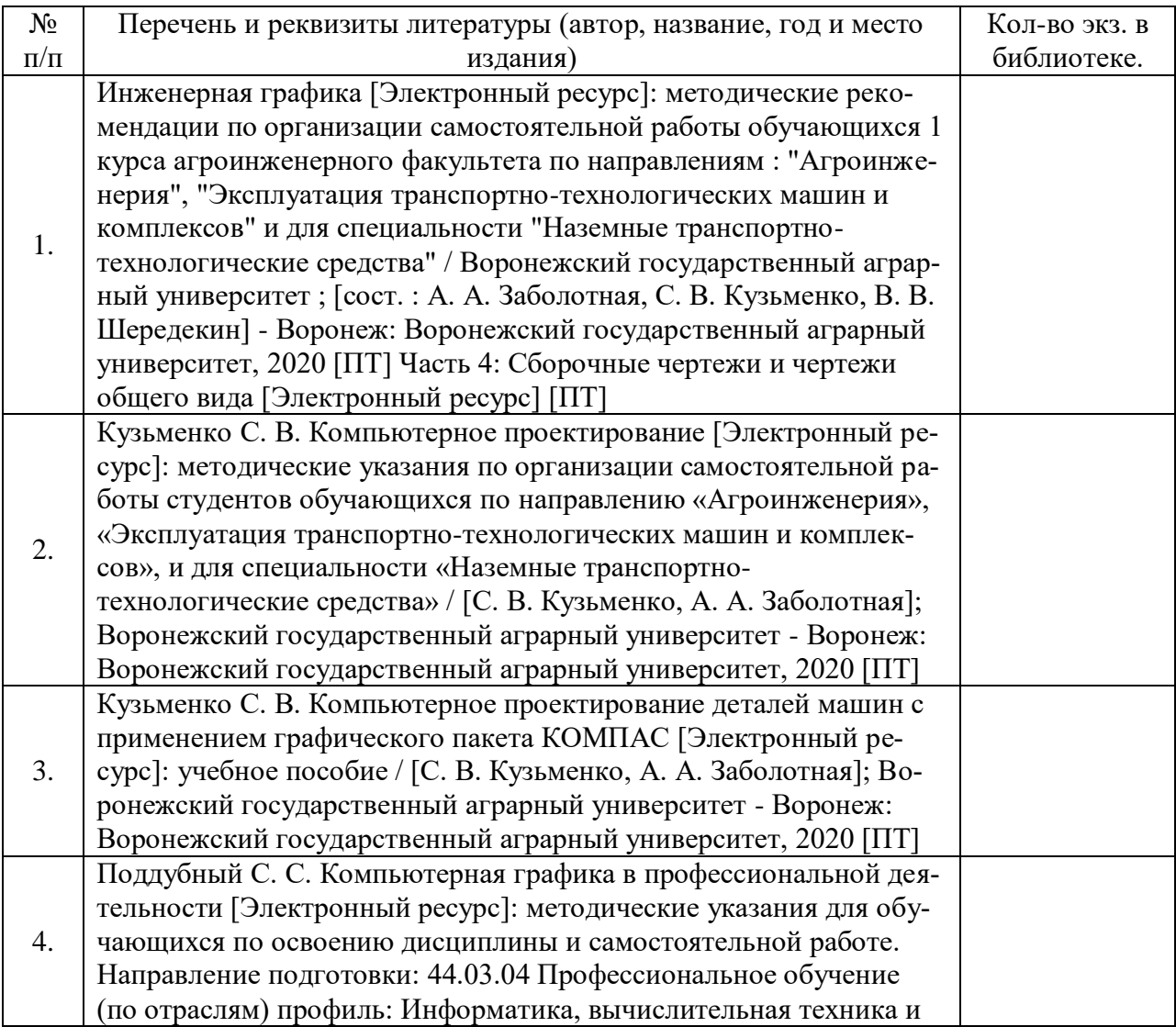

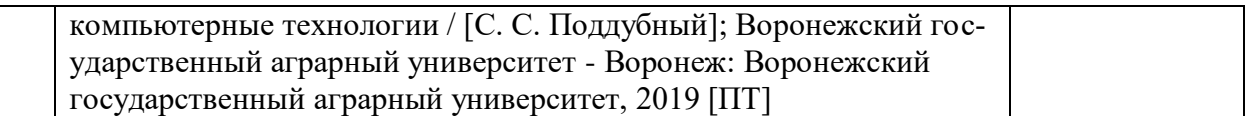

### **6.1.4. Периодические издания.**

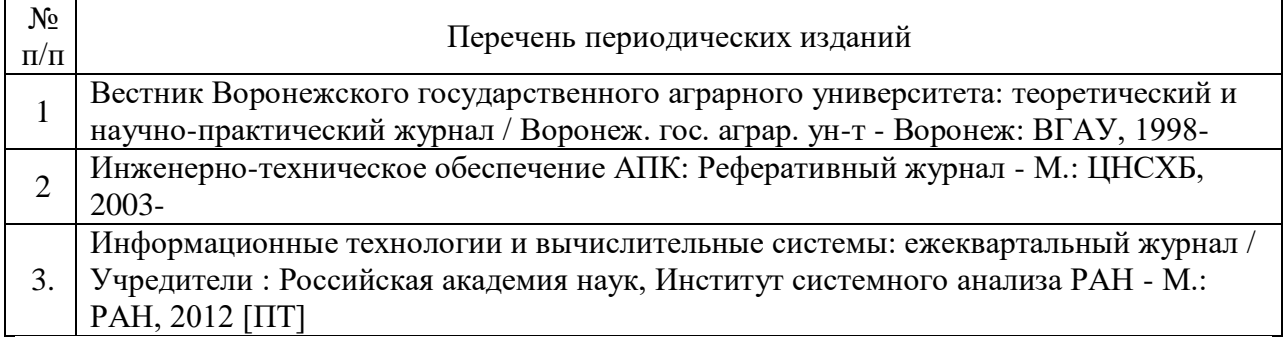

### **6.2. Перечень ресурсов информационно-телекоммуникационной сети «Интернет»** (далее – сеть «Интернет»), **необходимых для освоения дисциплины**.

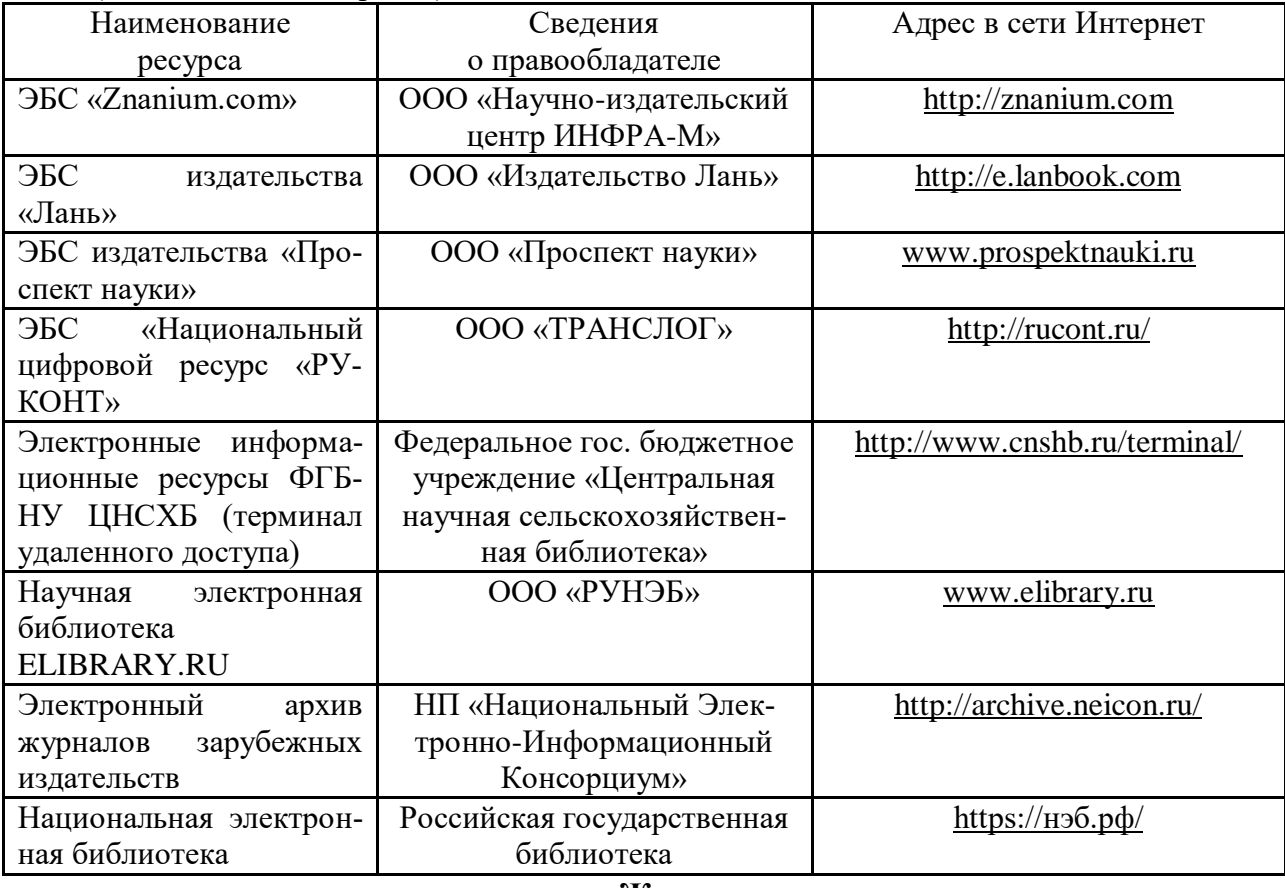

#### **Журналы**

1. Журнал «САПР и графика»./ [Электронный ресурс]. – Режим доступа: [http://www.sapr.ru](http://www.sapr.ru/) (дата обращения: 13.11.2015).

2. Журнал «Машиностроение и инженерное образование»./ [Электронный ресурс].– Режим доступа: [http://www.mio.msiu.ru](http://www.mio.msiu.ru/) (дата обращения: 13.11.2015).

3. Все науки. Каталог электронных журналов./ [Электронный ресурс]. – Режим доступа: <http://vsenauki.ru/journals> (дата обращения: 13.11.2015).

## **6.3. Средства обеспечения освоения дисциплины (\*).**

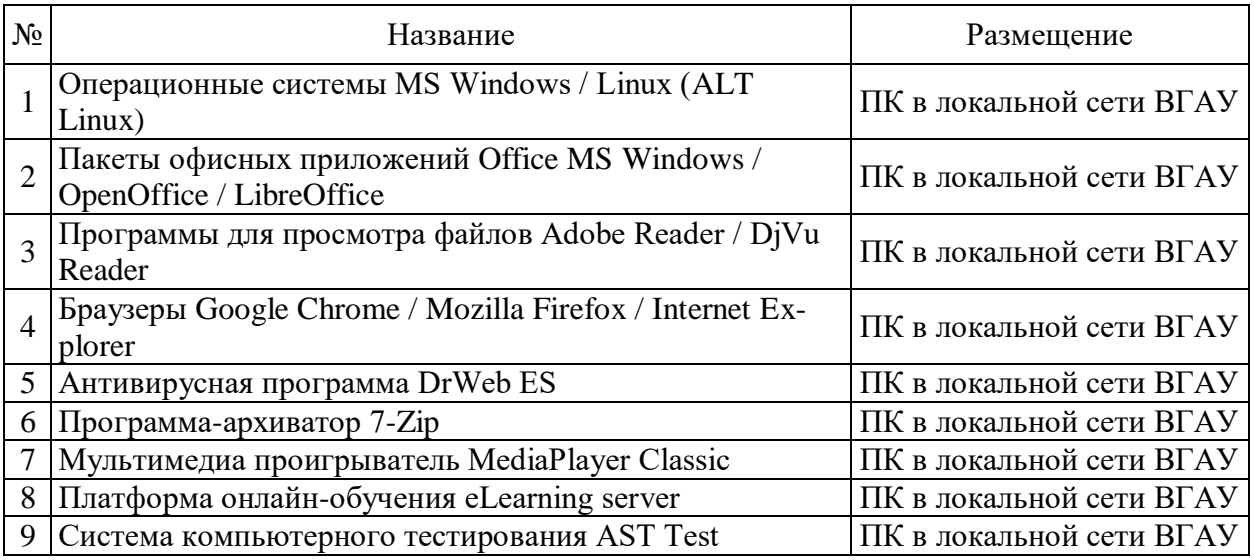

## **6.3.1. Программное обеспечение общего назначения.**

### **6.3.2. Специализированное программное обеспечение.**

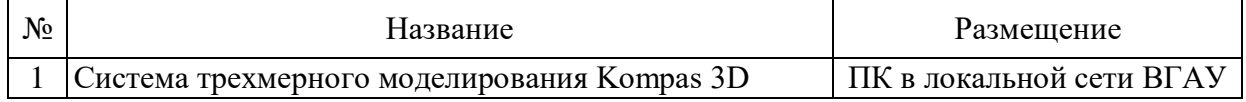

### **6.3.3. Профессиональные базы данных и информационные системы.**

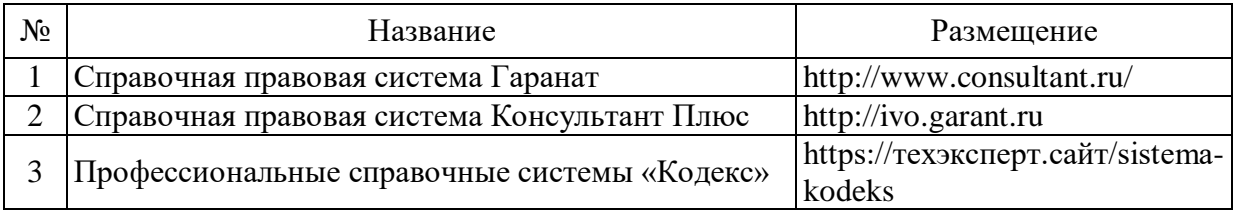

### **6.3.4. Аудио- и видео пособия.**

«Не предусмотрено».

r

## **6.3.5. Компьютерные презентации учебных курсов.**

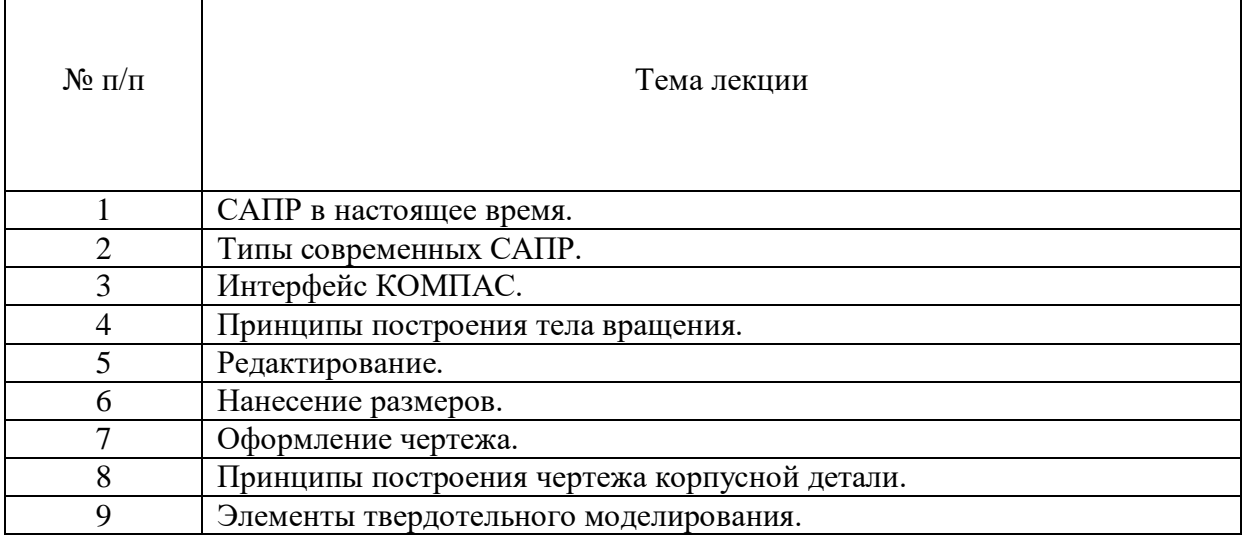

# **7. Описание материально-технической базы, необходимой для осуществ-**

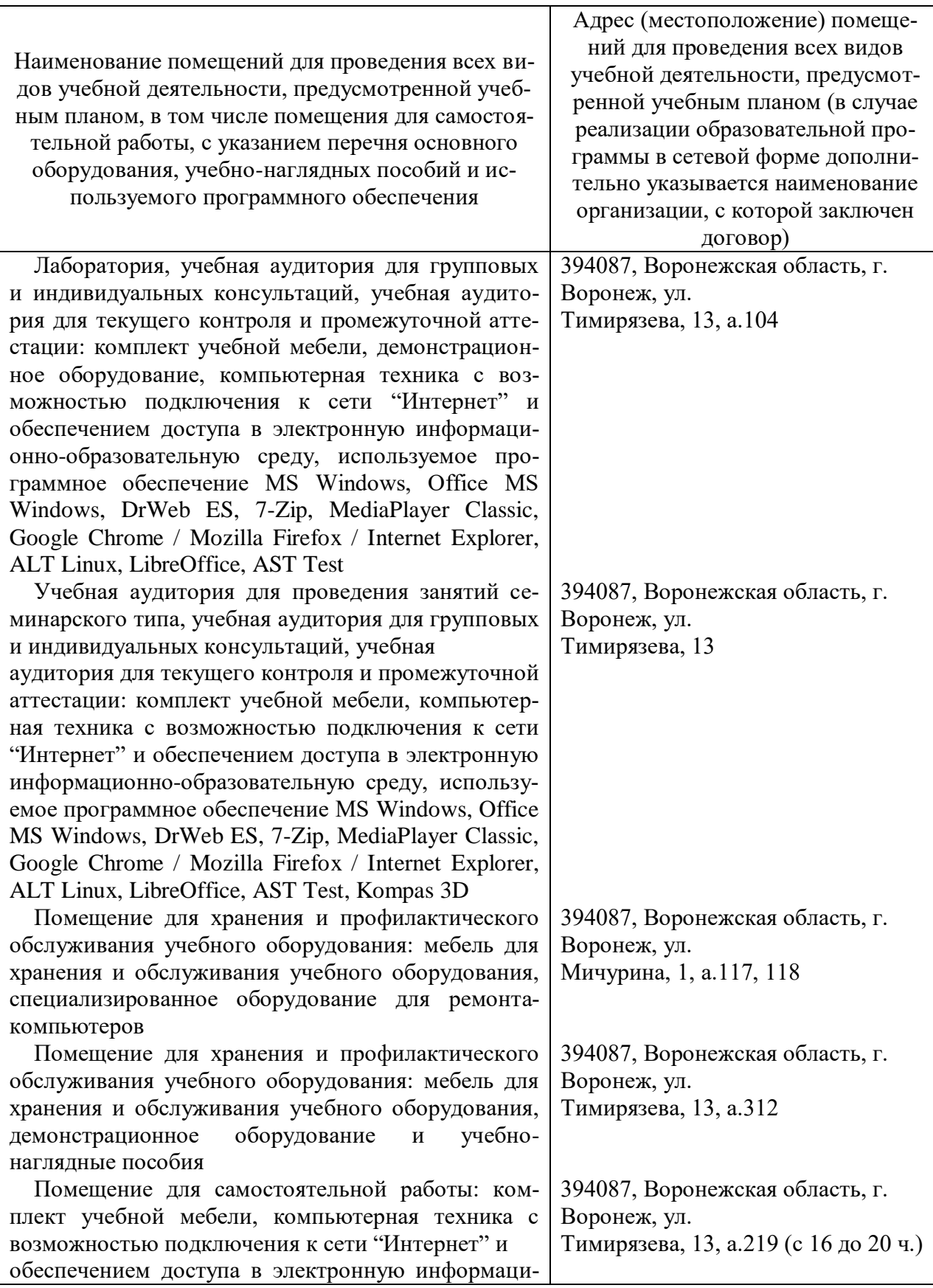

# **ления образовательного процесса по дисциплине**

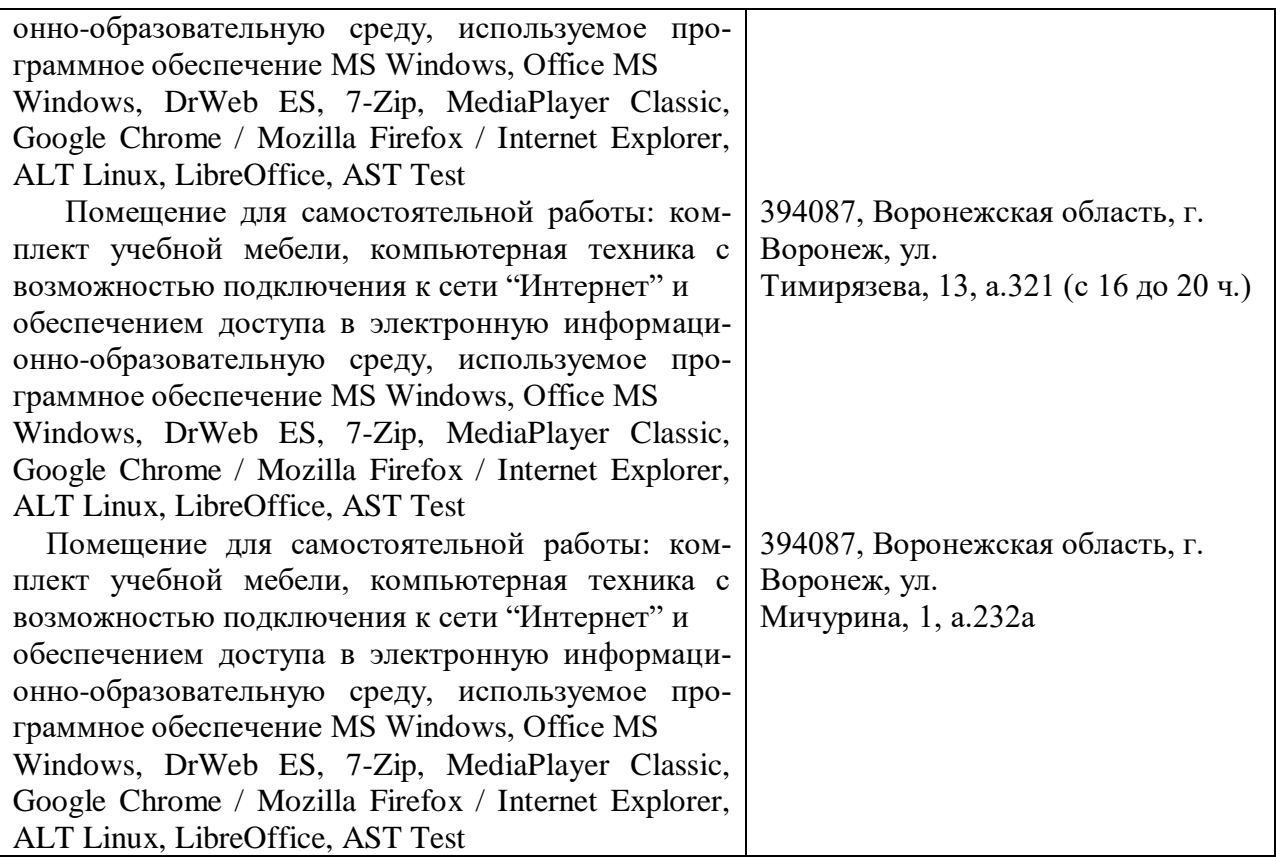

# **8. Междисциплинарные связи**

| согласования рабочей программы с другими дисциплинами               |                                                  |                                                                                                 |  |  |
|---------------------------------------------------------------------|--------------------------------------------------|-------------------------------------------------------------------------------------------------|--|--|
| Наименование дисциплины, с<br>которой проводилось согласо-<br>вание | Кафедра, с которой прово-<br>дилось согласование | Предложения об измене-<br>ниях в рабочей програм-<br>ме. Заключение об ито-<br>гах согласования |  |  |
|                                                                     | Сельскохозяйственные                             |                                                                                                 |  |  |
| Проектирование наземных                                             | машины, тракторы и авто-                         | <b>HeT</b>                                                                                      |  |  |
| транспортно-технологических                                         | мобили.                                          |                                                                                                 |  |  |
| средств                                                             |                                                  | согласовано                                                                                     |  |  |
|                                                                     |                                                  |                                                                                                 |  |  |
|                                                                     |                                                  |                                                                                                 |  |  |

**Протокол**

## Приложение 1

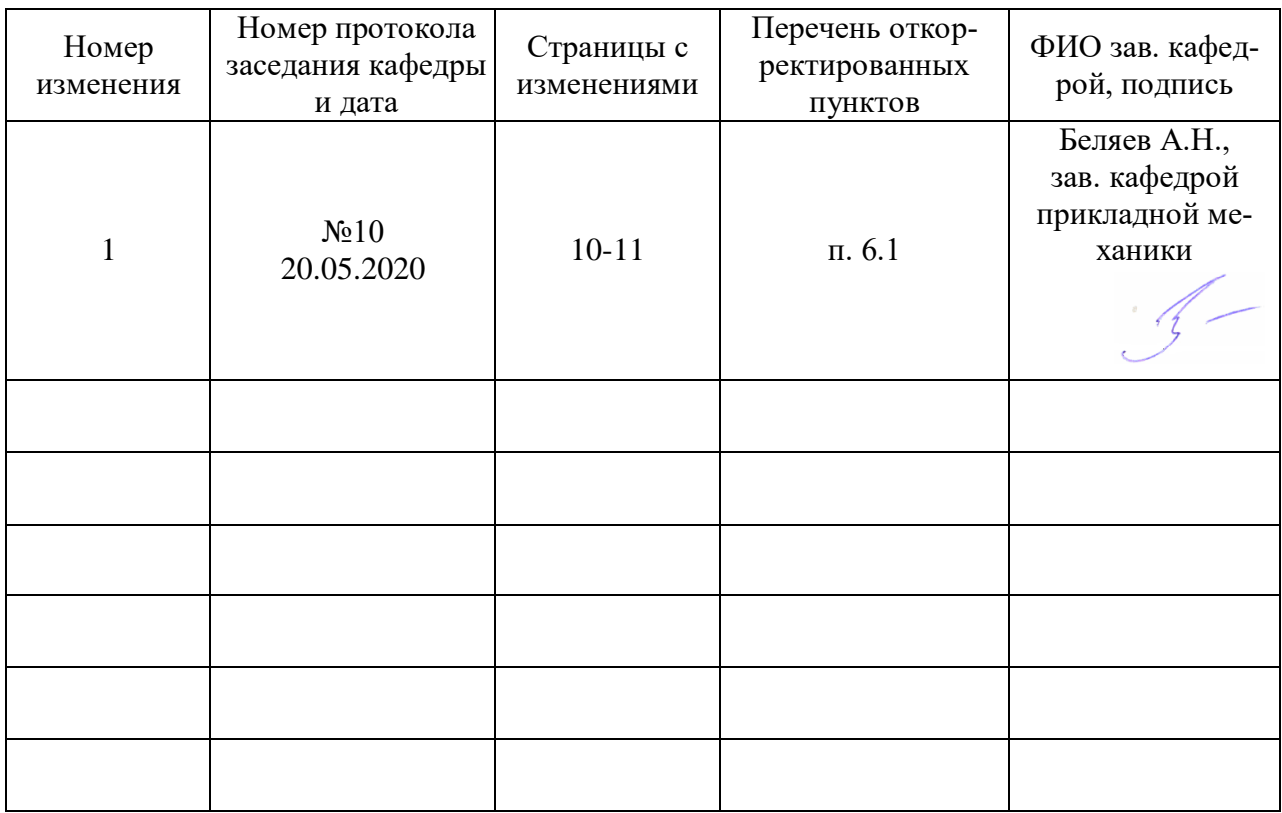

# **Лист изменений рабочей программы**

| Должностное лицо,<br>проводившее про-<br>верку: Ф.И.О.,<br>должность, подпись | Дата       | Потребность<br>в корректировке                                                | Перечень пунктов,<br>стр., разделов, требу-<br>ющих изменений |
|-------------------------------------------------------------------------------|------------|-------------------------------------------------------------------------------|---------------------------------------------------------------|
| Беляев А.Н.,<br>зав. кафедрой при-<br>кладной механики                        | 30.08.2017 | Her<br>Рабочая программа акту-<br>ализирована для 2017-<br>2018 учебного года | нет                                                           |
| Беляев А.Н.,<br>зав. кафедрой<br>прикладной меха-<br>НИКИ                     | 22.06.2018 | Her<br>Рабочая программа акту-<br>ализирована для 2018-<br>2019 учебного года | нет                                                           |
| Беляев А.Н.,<br>зав. кафедрой<br>прикладной меха-<br>НИКИ                     | 22.05.2019 | Her<br>Рабочая программа акту-<br>ализирована для 2019-<br>2020 учебного года | нет                                                           |
| Беляев А.Н.,<br>зав. кафедрой<br>прикладной меха-<br>НИКИ                     | 20.05.2020 | Да<br>Рабочая программа акту-<br>ализирована для 2020-<br>2021 учебного года  | $\pi$ . 6.1                                                   |
|                                                                               |            |                                                                               |                                                               |
|                                                                               |            |                                                                               |                                                               |

**Приложение 2 Лист периодических проверок рабочей программы**